## **Resolução SEFAZ nº 578, de 08.11.2023 - DOE RJ de 09.11.2023**

.

Altera a Resolução SEFAZ nº 537/2012, a Resolução SEFAZ nº 191/2017, a parte III da Resolução SEFAZ nº 720/2014 e dispõe sobre os procedimentos a serem adotados nos pedidos por processo administrativo, com o fim de regulamentar as disposições do art. 19 do livro II DO RICMS-RJ/2000, que dispõe sobre a ocorrência de fato gerador presumido por valor diverso daquele que serviu de base de cálculo para retenção do imposto devido por substituição tributária.

O Secretário de Estado de Fazenda, no uso de suas atribuições conferidas pelo inciso II do parágrafo único do art. 148 da Constituição do Estado do Rio de Janeiro;

Considerando o art. **28-A** da Lei nº **2.657/1996** , acrescentado pela Lei nº **9.198/2021** ; o art. 19 do Livro II do Regulamento do ICMS, aprovado pelo Decreto nº **27.427/2000** , acrescentado pelo Decreto nº **47.781** , de 29 de setembro de 2021; e tendo em vista o processo nº SEI-040058/000056/2021, Resolve:

**Art. 1º** Fica incluído o Capítulo VII -B composto pelos artigos 16-E a 16-J na Resolução SEFAZ nº **537** , de 28 de setembro de 2012, conforme redação a seguir:

"CAPÍTULO VII -B DOS PROCEDIMENTOS RELATIVOS AO COMPLEMENTO E RESTITUIÇÃO DO ICMS-ST APLICÁVEIS AO CONTRIBUINTE SUBSTITUÍDO

Art. 16-E. O contribuinte substituído que praticar saída de mercadoria a contribuinte do ICMS, cujo imposto tenha sido retido anteriormente por substituição tributária, além do disposto no artigo 28 do Livro II do RICMS/00, deverá preencher obrigatoriamente os campos vBCSTRet (N26), vICMSSubstituto (N26b) e vICMSSTRet (N27) da NF-e de saída com os valores correspondentes às entradas em seu estabelecimento.

Art. 16-F. O contribuinte substituído varejista, inclusive o optante pelo Simples Nacional, ao realizar saída a consumidor final de mercadoria cujo imposto tenha sido retido anteriormente por substituição tributária, deverá preencher obrigatoriamente os campos vBCEfet (N35), pICMSEfet (N36) e vICMSEfet (N37) na NFC-e e na NF-e, utilizando-se, para o cálculo, as alíquotas internas fixadas no artigo **14** da Lei nº **2.657/1996** , acrescidas do adicional relativo ao Fundo de Combate à Pobreza e às Desigualdades Sociais (FECP), instituído pela Lei nº **4.056/2002** .

Parágrafo único. Na hipótese de haver redução de base de cálculo concedida em caráter geral, independentemente de termo de acordo ou da prática de ato administrativo de enquadramento do contribuinte relativamente à operação, deverá ser utilizada essa alíquota no campo pICMSEfet (N36) e preenchido o campo pRedBCEfet (N34).

Art. 16-G. Caso o fato gerador presumido se realize por valor diverso daquele que serviu de base de cálculo para retenção do imposto devido por substituição tributária, o contribuinte substituído, a cada período de apuração do imposto, considerando todas as operações com mercadorias entradas e saídas do estabelecimento no período que tenham sido submetidas ao regime de substituição tributária, deverá apurar:

I - o montante do imposto presumido relativo a cada item da NF-e, obtido pela aplicação da alíquota interna sobre o valor da base de cálculo de substituição tributária, informado nos documentos fiscais de entrada, relativos aos recebimentos das mercadorias submetidas ao regime de substituição tributária e destinadas a consumidor final deste Estado, inclusive quando se tratar de ICMS-ST recolhido pelo adquirente, exceto se isentas ou não tributadas;

II - o montante do imposto devido pela saída de cada item da NF-e ou da NFC-e, obtido pela aplicação da alíquota interna sobre o valor da operação efetivamente praticado a consumidor final deste Estado, constante nos documentos fiscais de saída da mercadoria submetida ao regime de substituição tributária.

§ 1º Relativamente à escrituração, o contribuinte substituído deverá observar as disposições do Manual de Orientação do Leiaute da EFD ICMS/IPI e as orientações do Guia Prático da EFD ICMS/IPI, publicados no Portal Nacional do SPED, devendo as informações referentes aos produtos sujeitos ao ICMS-ST serem lançadas mensalmente, de forma individualizada, mediante o preenchimento dos Registros C180, C181, C185, C186, H030, 1250 e 1255.

§ 2º Os cálculos apontados no caput deverão ser feitos nos termos dos procedimentos aplicáveis à EFD ICMS/IPI, observado o seguinte:

I - não será preenchido o campo VL\_UNIT\_ICMS\_OP\_CONV do Registro C185;

II - os campos VL\_UNIT\_ICMS\_OP\_ESTOQUE\_CONV, VL\_UNIT\_ICMS\_ST\_ESTOQUE\_CONV e VL\_UNIT\_FCP\_ICMS\_ST\_ESTOQUE\_CONV do Registro C185 serão preenchidos com as respectivas médias ponderadas dos valores dos impostos, calculadas mensalmente, levando-se em conta as informações declaradas nos campos COD\_RESP\_RET, QUANT\_CONV, UNID e VL\_UNIT\_CONV do Registro C180, no período de apuração, e os valores informados no Registro H030, no período de apuração anterior;

III - não havendo aquisição da mercadoria no período de apuração, serão considerados os valores médios dos impostos referentes ao mês em que houve sua última entrada, informados no Registro H030;

IV - o campo QUANT\_CONV dos Registros C180, C181, C185 e C186 será preenchido levando-se em consideração a unidade de comercialização;

V - os campos do Registro H030 serão preenchidos levandose em consideração, como unidade de controle de estoque, a unidade de comercialização.

§ 3º Aplicam-se ao adicional relativo ao Fundo de Combate à Pobreza e às Desigualdades Sociais (FECP), instituído pela Lei nº **4.056/2002** , as disposições previstas neste artigo.

Art. 16-H. Ao fim de cada período de apuração, deverá ser deduzido, do montante total do imposto devido com as mercadorias objeto das operações efetivamente praticadas a consumidor final deste Estado, o montante total do imposto presumido correspondente ao conjunto das operações praticadas, calculado na forma do art. 16-G, sendo que:

I - o saldo positivo constituirá valor a complementar;

II - o saldo negativo constituirá valor a restituir.

§ 1º O complemento equivalente ao montante apurado em cada período deverá ser pago pelo contribuinte em DARJ único em separado, natureza Operações Próprias - Apuração (Débitos/Créditos), no mesmo prazo para pagamento do ICMS normal.

§ 2º Aplicam-se ao FECP as disposições previstas no caput e no § 1º deste artigo.

§ 3º Aplica-se à restituição apurada nos termos desse artigo, no que couber, os dispositivos da Resolução SEFAZ nº 191, de 27 de dezembro 2017, que dispõe sobre a Restituição do Indébito Tributário, com exceção do disposto no § 2º do art. 10.

Art. 16-I. Caso apurado complemento do imposto no período, o respectivo valor deverá ser informado no Registro E110 e detalhado no Registro E111, com o código RJ050025 para o ICMS e RJ050026 para o FECP.

Art. 16-J. Caso seja apurado valor a restituir, para que seja efetivado o aproveitamento na escrita fiscal do crédito referente ao ICMS-ST recolhido a mais, o respectivo valor deverá ser informado na EFD-ICMS/IPI, no Registro E110 e detalhado no Registro E111, nos seguintes termos:

I - no campo COD\_AJ\_APUR: preencher com o código RJ020079;

II - no campo VL\_AJ\_APUR: preencher com o valor a ser apropriado como crédito.

Parágrafo único. Se, em razão da atividade e dos cálculos devidamente escriturados e acobertados pelos documentos fiscais idôneos, não houver mais valor a compensar do ICMS-ST a restituir com o ICMS relativo à operação própria apurado, conforme as regras gerais de tributação, gerando saldo credor regularmente escriturado, o contribuinte substituído poderá efetuar a compensação de saldos credores e devedores entre estabelecimentos do mesmo sujeito passivo, localizados neste Estado, aplicando-se a esses contribuintes, bem como aos contribuintes destinatários desses saldos, os termos da legislação prevista no Livro III do RICMS, Decreto nº **27.427** , de 17 de novembro de 2000, e no Anexo XX da Parte II da Resolução SEFAZ nº **720** , de 4 de fevereiro de 2014, sendo vedado aproveitamento dessa compensação no estabelecimento destinatário para créditos de ICMS-ST como substituto.".

**Art. 2º** A Resolução SEFAZ nº **191** , de 27 de dezembro de 2017, passa a vigorar com as seguintes modificações:

I - alteração do *caput* e do § 1º do art. 15, conforme a seguinte redação:

.

"Art. 15. É assegurado ao contribuinte substituído o direito à restituição do valor do imposto pago por força da substituição tributária correspondente ao fato gerador que não se realizar, nos termos disciplinados nos arts. 17 e 18 do Livro II do RICMS/2000.

§ 1º A comunicação a que se refere o parágrafo único do art. 18 do Livro II do RICMS/2000 será feita por meio de processo administrativo, aberto na repartição fiscal a qual o contribuinte requerente está vinculado, e instruída com a seguinte documentação:

I - informações das notas fiscais de entrada e saída, relativamente às mercadorias que justifiquem a solicitação de restituição;

II - cópia do documento de arrecadação relativo ao recolhimento do ICMS-ST, quando ao requerente for atribuída sua guarda;

III - comprovante do estorno a que se refere o Capítulo XXIII do Anexo XIII Parte II da Resolução nº 720/2014, quando for o caso;

IV - laudo da seguradora, quando houver apólice contratada.";

II - acréscimo dos §§ 3º ao 7º ao art. 15, conforme a seguinte redação:

"Art. 15. (.....)

(.....)

§ 3º Nos casos em que o fato gerador não se realizar, conforme descrito no caput e nas previsões contidas nos parágrafos anteriores, a repartição fiscal, de posse da documentação apresentada pelo contribuinte, no prazo máximo de 90 (noventa) dias, efetuará as verificações cabíveis e autorizará o crédito do valor correspondente ao imposto retido, devidamente atualizado segundo os mesmos critérios aplicáveis à atualização do tributo, na escrita fiscal do contribuinte, nas seguintes condições:

I - não havendo deliberação no prazo de 90 (noventa) dias, o contribuinte substituído poderá efetuar o crédito objeto do pedido, observado o disposto no inciso II;

II - sobrevindo decisão contrária irrecorrível, o contribuinte substituído, no prazo de 15 (quinze) dias da respectiva notificação, estornará os créditos lançados e pagará, com os acréscimos legais cabíveis, o imposto creditado indevidamente, referente à restituição negada por decisão irrecorrível superveniente.

§ 4º Uma vez aprovado, o crédito será informado na EFDICMS/IPI, no Registro E110 e detalhado:

I - no Registro E111:

a) caso se trate de valor principal:

1. no campo COD\_AJ\_APUR: preencher com o código RJ020030;

2. no campo DESCR\_COMPL\_AJ: preencher com o número da parcela/número total de parcelas, quando o aproveitamento do crédito referente ao valor do indébito ocorrer em parcelas;

3. no campo VL\_AJ\_APUR: preencher com o valor do indébito a ser apropriado como crédito;

b) caso se trate de correção monetária, se aplicável:

1. no campo COD\_AJ\_APUR: preencher com o código RJ020019;

2. no campo VL\_AJ\_APUR: preencher com o valor da correção monetária, se houver;

II - no Registro E115:

a) no campo COD INF ADIC: preencher com o código RJ000011;

b) no campo VL\_INF\_ADIC: preencher com o valor total da restituição cujo crédito está sendo apropriado;

c) no campo DESCR\_COMPL\_AJ: preencher com o período, no formato MMAAAA, a que se refere o valor da restituição de ICMS-ST cujo crédito está sendo apropriado.

§ 5º Para o preenchimento do campo mencionado na alínea "c" do inciso II do § 4º, deve se informar o mês e o ano de referência do período no formato "MMAAAA", sem utilização de caracteres especiais de separação, onde "MM" corresponde ao mês com dois dígitos, sem omissão do zero à esquerda (01, 02, 03, 04, 05, 06, 07, 08, 09, 10, 11 e 12); e "AAAA" corresponde ao ano com quatro dígitos.

§ 6º Sobrevindo a decisão contrária irrecorrível prevista no inciso II do § 3º deste artigo, o contribuinte substituído lançará no Registro E110, a título de "Estorno de Créditos", o valor da restituição cujo pedido não foi reconhecido, detalhando no Registro E111:

I - no campo COD\_AJ\_APUR: preencher com o código RJ010015;

II - no campo DESCR\_COMPL\_AJ: preencher com o período, no formato MMAAAA, a que se refere o valor da restituição de ICMS-ST cujo crédito foi apropriado e não autorizado, por decisão superveniente, observado o disposto no § 5º deste artigo;

III - no campo VL\_AJ\_APUR: preencher com o valor apropriado como crédito, cujo pedido de restituição não foi reconhecido.

§ 7º A restituição prevista no art. 18 do Livro II do RICMS/2000 deve seguir o estipulado nesta resolução e deve ser feita mediante comprovação de que o ICMS tenha sido efetivamente retido na integralidade pelo contribuinte substituto.".

**Art. 3º** Fica incluído o Capítulo XI, composto pelos artigos 40 a 42 e Leiaute 3, na Parte III - Do Simples Nacional da Resolução SEFAZ nº **720** , de 4 de fevereiro de 2014, com a seguinte redação: "CAPÍTULO XI DO REGISTRO DE APURAÇÃO DO ICMS-ST - SIMPLES NACIONAL

Art. 40. O Registro de Apuração do ICMS-ST - Simples Nacional (RASTSN) destina-se ao lançamento, por período de apuração, dos totais dos valores de ICMS retidos anteriormente por substituição tributária e daquele efetivamente devido nas operações a consumidor final sujeitas ao regime de substituição tributária.

§ 1º Estão obrigados a utilizar o RASTSN os contribuintes varejistas optantes pelo Simples Nacional, não obrigados à Escrituração Fiscal Digital (EFD ICMS/IPI), que comercializem, na condição de substituídos, mercadorias sujeitas ao regime de substituição tributária.

§ 2º O RASTSN é composto pelos campos a seguir indicados, conforme Leiaute 3 constante desta Parte:

I - Campo 1: Entradas com ICMS-ST retido;

II - Campo 2: ICMS efetivo nas saídas;

.

III - Campo 3: Apuração do ICMS-ST - Simples Nacional do período;

IV - Campo 4: Saldo a compensar até o período anterior;

V - Campo 5: ICMS a recolher ou a compensar em período futuro.

§ 3º O Campo 1 deverá ser preenchido com os seguintes dados de todas as NF-e de entrada que contenham mercadorias sujeitas ao regime de substituição tributária, excluídas as devoluções: chave de acesso, valor total da soma dos campos N26b (vICMSSubstituto) e valor total da soma dos campos N27 (vICMSSTRe t) de cada NF-e.

§ 4º O Campo 2 deverá ser preenchido com os seguintes dados de todas as NFC-e e NF-e que contenham mercadorias sujeitas ao regime de substituição tributária, excluídas as devoluções: chave de acesso e valor total da soma dos campos N37 (vICMSEfet) de cada NFC-e ou NF-e, conforme o caso.

§ 5º O Campo 3 será apurado pela diferença entre os totais do Campo 2 e do Campo 1.

§ 6º O Campo 4 será preenchido com o valor do Campo 5 relativo ao período anterior, caso tenha sido apurado saldo negativo no referido campo naquele período.

§ 7º O Campo 5 será preenchido com a diferença entre o Campo 3 e o Campo 4.

§ 8º O contribuinte deverá manter o RASTSN sob sua guarda pelo prazo decadencial do imposto.

Art. 41. Na hipótese de o Campo 5 resultar em valor positivo, este deverá ser recolhido em DARJ único, em separado, com natureza Operações Próprias - Apuração (Débitos/Créditos), até o dia 2 (dois) do segundo mês subsequente ao da saída da mercadoria.

Art. 42. Caso o Campo 5 resulte em valor negativo, este constituirá saldo a compensar em período futuro, devendo ser transportado para o Campo 4, do período imediatamente posterior.

§ 1º Caso seja gerado saldo a compensar em período futuro por 6 (seis) períodos consecutivos, o contribuinte poderá protocolar pedido de restituição de indébito relativo a essa quantia, nos termos do disposto na Resolução SEFAZ nº **191/2017** , juntando, ao pedido, as RASTSN dos respectivos períodos.

§ 2º Na hipótese prevista no § 1º, o Campo 4 deverá ser zerado naquele período.".

.

**Art. 4º** Para os pedidos de restituição de ICMS-ST por contribuintes substituídos nos casos em que o imposto retido anteriormente tenha sido diferente do efetivamente apurado, protocolados perante a Secretaria de Estado de Fazenda (SEFAZ), por meio de processos administrativos, com base no § 1º do art. **2º** do Decreto nº **47.781/2021** , relativamente à demonstração dos valores a serem restituídos ou complementados, deverão ser atendidas as seguintes exigências:

I - para cada mês de apuração, apresentar arquivo conforme leiaute contido no ANEXO ÚNICO, com o preenchimento das informações relacionadas a todas as operações praticadas pelos contribuintes, no período de referência, sujeitas à substituição tributária;

II - na hipótese de os processos já protocolados não possuírem as informações demonstradas no formato definido no leiaute mencionado no inciso I, fica estabelecido o prazo de 90 (noventa) dias, a contar da entrada em vigor desta Resolução, para sua regularização e apresentação desse arquivo junto à SEFAZ, anexando-o ao processo administrativo já existente ou ao que será protocolado;

III - o não cumprimento ou o cumprimento incompleto das obrigações que constam nos incisos I e II implicará o indeferimento, de plano, do pedido de restituição do ICMS decorrente de fato gerador presumido diverso daquele que serviu de base de cálculo para retenção.

§ 1º O valor do ICMS-ST objeto do pedido de restituição deverá compreender a diferença entre o que o Estado tem a restituir e o contribuinte a complementar, conforme valores obtidos pelas informações apresentadas no arquivo citado no inciso I do *caput*.

§ 2º Atendidas as exigências estipuladas nos incisos I e II do *caput* deste artigo, o titular da repartição fiscal de vinculação do contribuinte emitirá parecer, atestando que o contribuinte cumpriu os prérequisitos previstos neste artigo, e, caso efetivamente constatados valores a serem restituídos, deferirá o aproveitamento do crédito, cujo montante, constituído do valor principal e da correção monetária, será escriturado na EFDICMS/IPI, no Registro 1200, com o código RJ091223, para controle do seu aproveitamento, na forma prevista no § 3º.

§ 3º O valor mensal de crédito a restituir, respeitado o limite imposto pelo art. 5º desta Resolução, será lançado no Registro E110 e detalhado:

I - com relação ao valor principal, no Registro E111:

a) no campo COD\_AJ\_APUR: preencher com o código RJ020087;

b) no campo VL\_AJ\_APUR: preencher com o valor apropriado;

II - com relação à correção monetária, no Registro E111:

a) no campo COD\_AJ\_APUR: preencher com o código RJ020019;

b) no campo VL\_AJ\_APUR: preencher com o valor da correção monetária incidente sobre o valor da parcela apropriada, no período compreendido entre a data do deferimento do pedido e sua efetiva apropriação;

III - no Registro E115:

.

a) no campo COD INF\_ADIC: preencher com o código RJ000010;

b) no campo VL\_INF\_ADIC: preencher com o valor total do crédito deferido;

c) no campo DESCR\_COMPL\_AJ: preencher com o número do processo autorizativo, sem traços ou barras;

IV - no Registro 1200, no campo 6 "CRED\_UTIL": preencher com o código RJ091223.

V - no Registro 1210, no campo 2 "TIPO\_UTIL": preencher com o código RJ32.

§ 4º O deferimento concedido nos termos do § 2º não confere direito homologatório ao crédito pleiteado e poderá ser revisto pelo Fisco, caso venha a ser constatada alguma irregularidade que caracterize impedimento total ou parcial da restituição outorgada.

§ 5º A correção monetária será calculada e incidirá desde a data do mês de apuração até a data do uso efetivo do crédito na escrita fiscal, e corresponderá à variação da Unidade Fiscal de Referência do Rio de Janeiro (UFIR-RJ).

§ 6º Os processos deverão ser instruídos e analisados aplicando-se, no que couber, os dispositivos previstos na Resolução SEFAZ nº 191, de 27 de dezembro 2017 que dispõe sobre a Restituição do Indébito Tributário, com exceção do disposto no § 2º do art. 10.

**Art. 5º** O direito ao crédito do ICMS-ST a restituir autorizado nos termos do art. 4º fica limitado ao aproveitamento mensal de, no máximo, 30% (trinta por cento) do valor do ICMS regularmente apurado conforme as regras gerais de tributação em vigor, até sua total compensação.

§ 1º Se em razão da atividade e dos cálculos devidamente escriturados e acobertados pelos documentos fiscais idôneos, nos meses em que não houver compensação do valor do ICMS-ST a restituir com o ICMS operação própria apurado, conforme as regras gerais de tributação, for gerado saldo credor regularmente escriturado, o contribuinte substituído poderá efetuar a compensação de saldos credores e devedores entre estabelecimentos do mesmo sujeito passivo, localizados neste Estado, aplicando-se a esses contribuintes bem como aos contribuintes destinatários desses saldos, os termos da legislação prevista no Livro III do RICMS, Decreto nº **27.427** de 17 de novembro de 2000, e no Anexo XX da Parte II Resolução SEFAZ nº **720** de 4 de fevereiro de 2014, sendo vedado aproveitamento dessa compensação no estabelecimento destinatário para créditos de ICMS-ST como substituto, respeitando-se o limite de transferência previsto no *caput* em relação ao estabelecimento destinatário.

§ 2º Para a compensação do saldo credor lançado na EFD-ICMS/IPI na forma do disposto no § 1º deste artigo com o saldo devedor de outros estabelecimentos do mesmo sujeito passivo, o valor do crédito a ser compensado será informado, pelo contribuinte, substituído no Registro E110 e detalhado: I - no Registro E111, como ajuste a crédito, com relação ao valor principal:

a) no campo COD\_AJ\_APUR: preencher com o código RJ020087;

b) no campo VL\_AJ\_APUR: preencher com o valor a ser apropriado;

II - no Registro E111, como ajuste a crédito, com relação à correção monetária, observado o disposto no inciso II do § 3º do art. 4º;

III - no Registro E111, como ajuste a débito:

a) no campo COD\_AJ\_APUR: preencher com o código RJ000084;

b) no campo VL\_AJ\_APUR: preencher com o valor a ser compensado;

IV - no Registro 1200, no campo 6 "CRED\_UTIL": preencher com o código RJ091223;

V - no Registro 1210, no campo 2 "TIPO\_UTIL": preencher com o código RJ33.

§ 3º Aplica-se, ao destinatário do crédito, o disposto no art. 8º do Anexo XX da Parte II da Resolução SEFAZ nº **720/2014** .

**Art. 6º** Indeferido ou deferido parcialmente o pedido de restituição, o contribuinte poderá interpor recurso no prazo de 30 (trinta) dias, a contar da data da ciência da decisão, perante o Superintendente a que está vinculada a Auditoria Fiscal que analisou o processo, nos termos da legislação em vigor.

**Art. 7º** A autoridade competente para decidir apresentará recurso de ofício direcionado ao Superintendente, nos casos de deferimento de restituição de indébito com valor mensal superior a 300.000 (trezentas mil) UFIR-RJ considerado mensalmente.

**Art. 8º** Aplica-se o disposto no § 1º do artigo **2º** do Decreto nº **47.781** , de 29 de setembro de 2021, aos fatos geradores ocorridos anteriormente à data de início de produção de efeitos desta Resolução. .

**Art. 9º** Esta Resolução entra em vigor na data de sua publicação, produzindo seus efeitos a partir do primeiro dia do segundo mês subsequente ao da sua publicação.

Rio de Janeiro, 08 de novembro de 2023

LEONARDO LOBO PIRES

.

.

.

.

Secretário de Estado de Fazenda

## **ANEXO ÚNICO - (a que se refere o art. 4º da Resolução SEFAZ Nº 578/2023 )** LEIAUTE DE ARQUIVO

Deverá ser apresentado um arquivo texto mensal, com as informações abaixo separadas por ponto e vírgula.

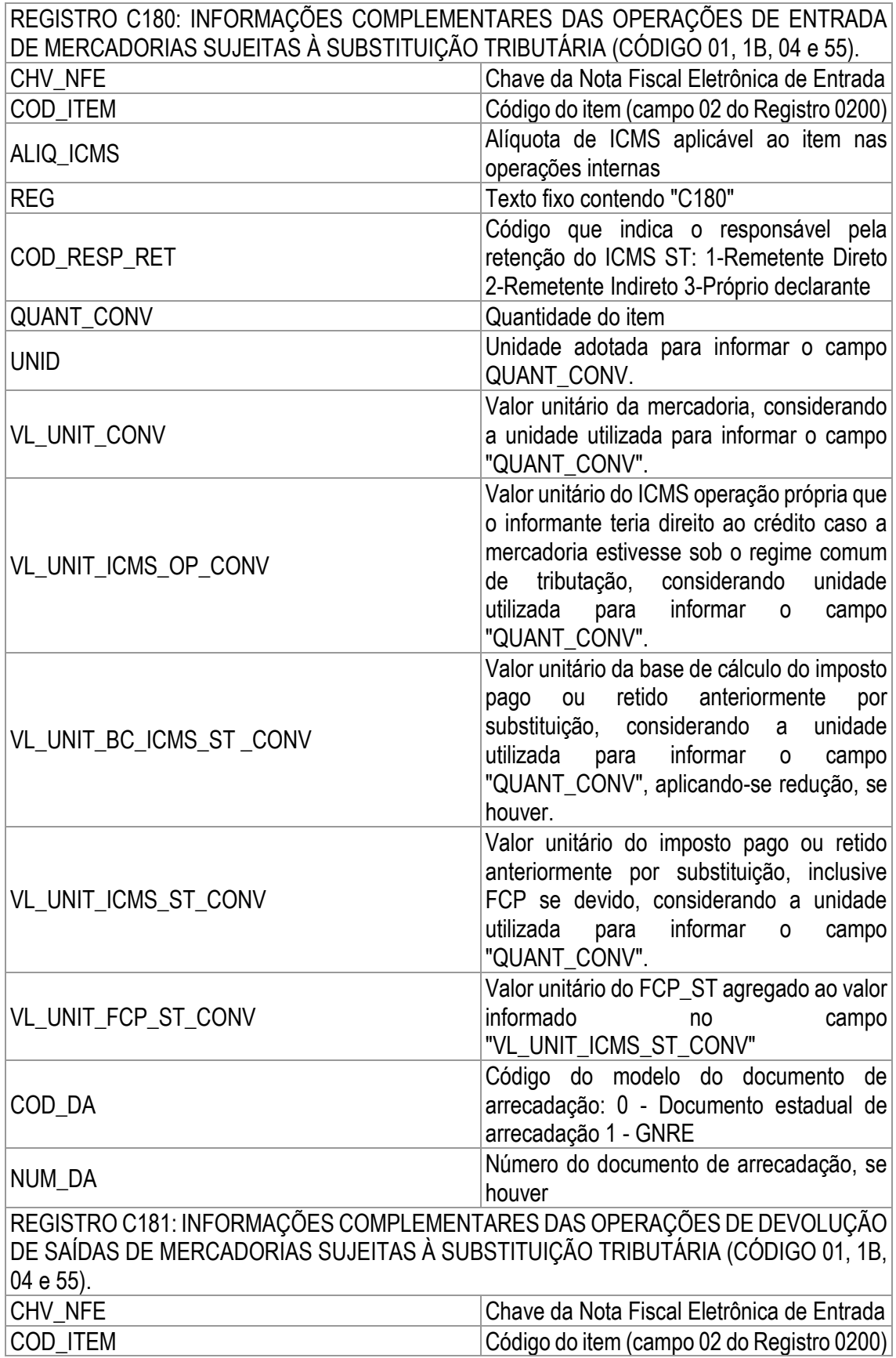

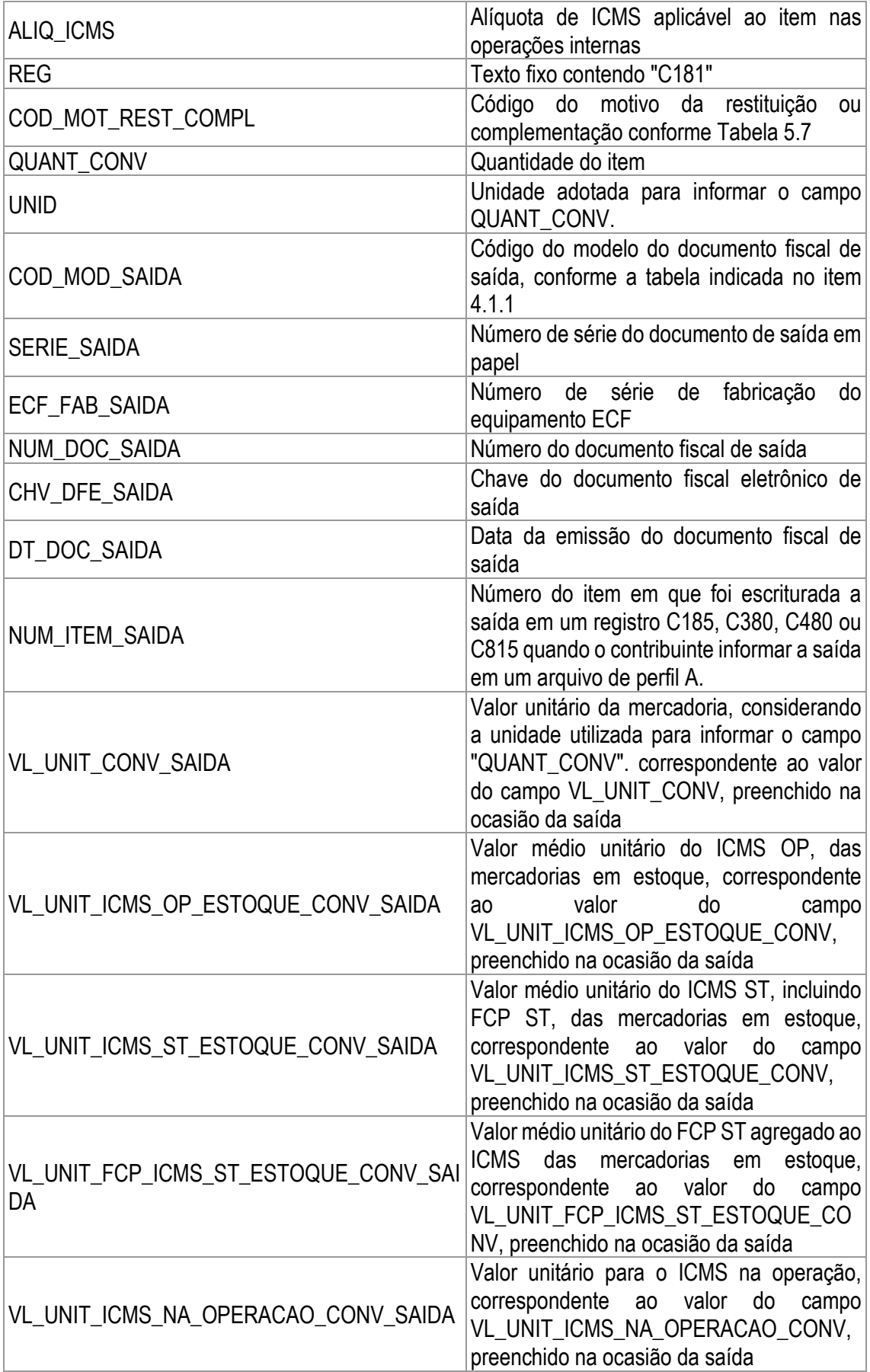

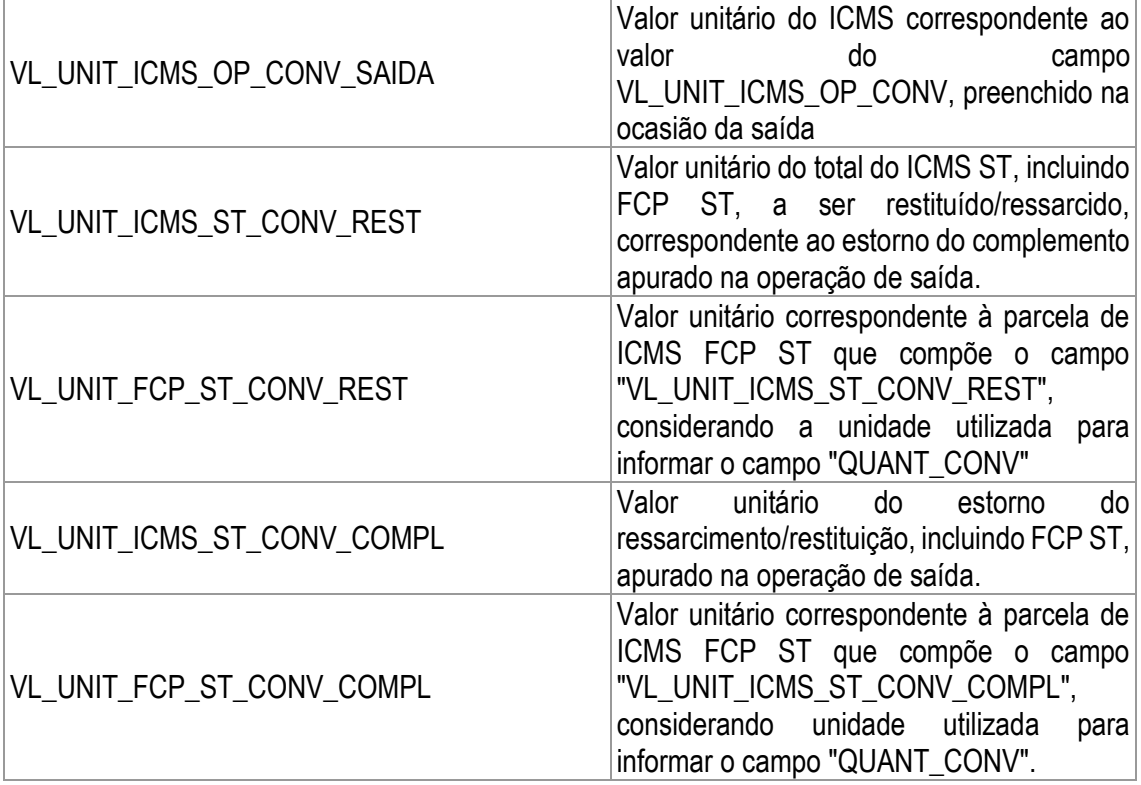

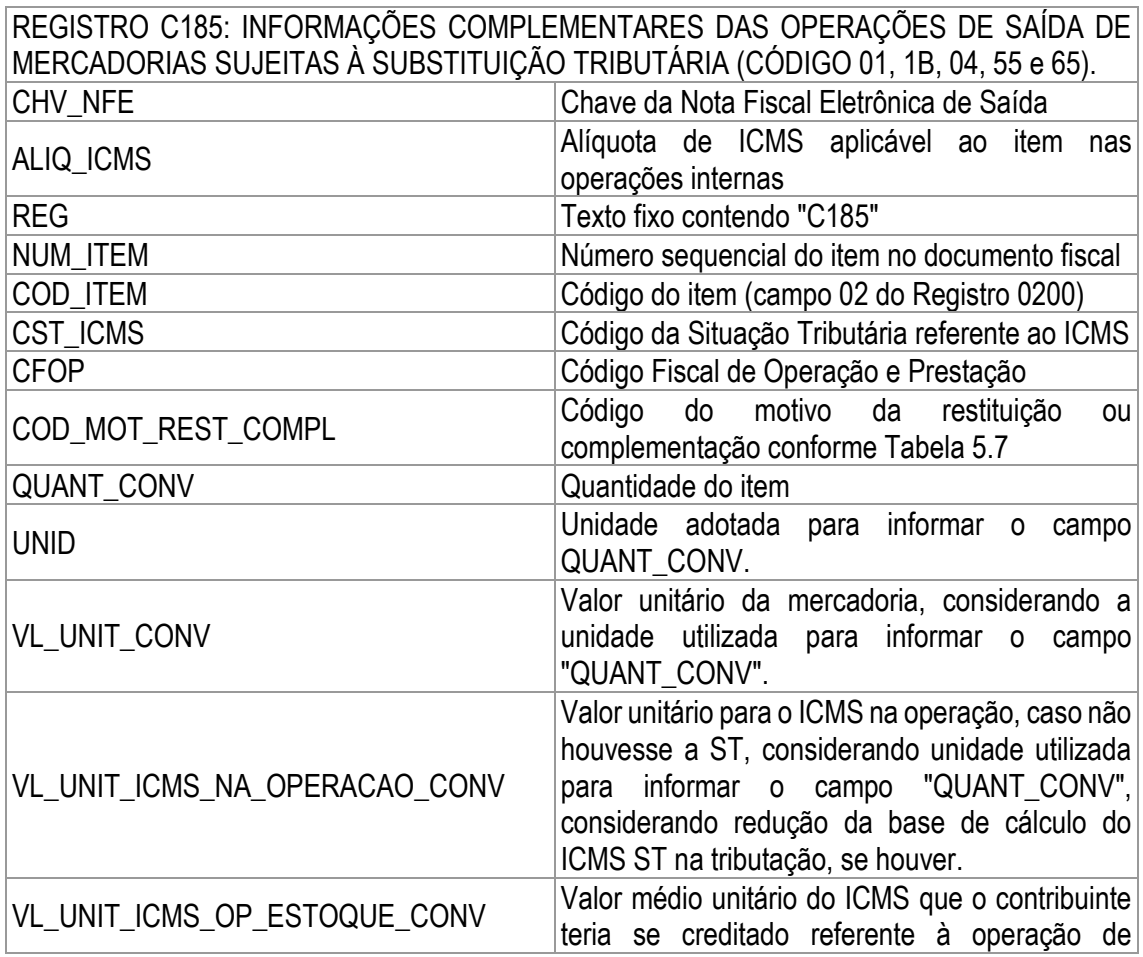

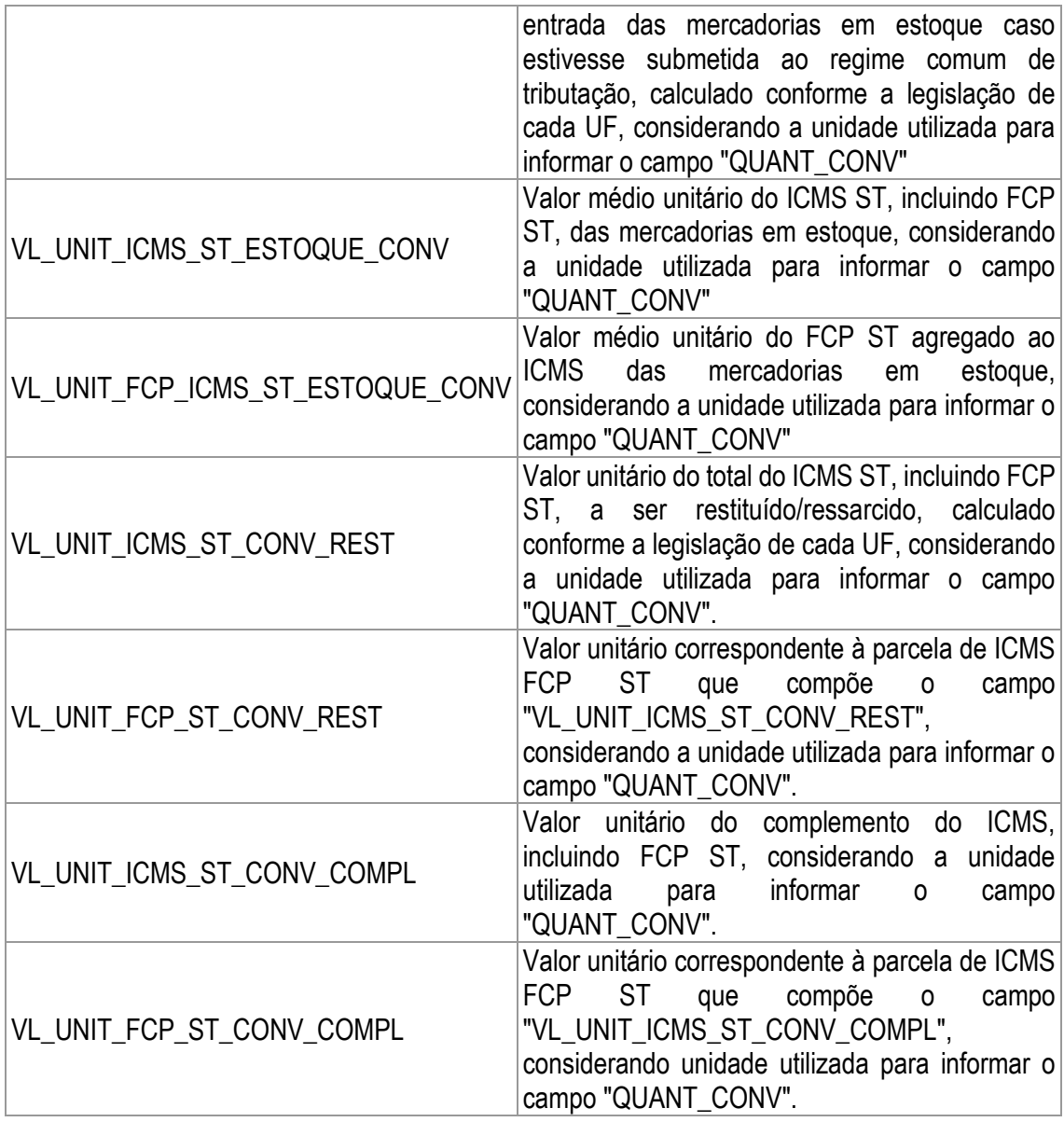

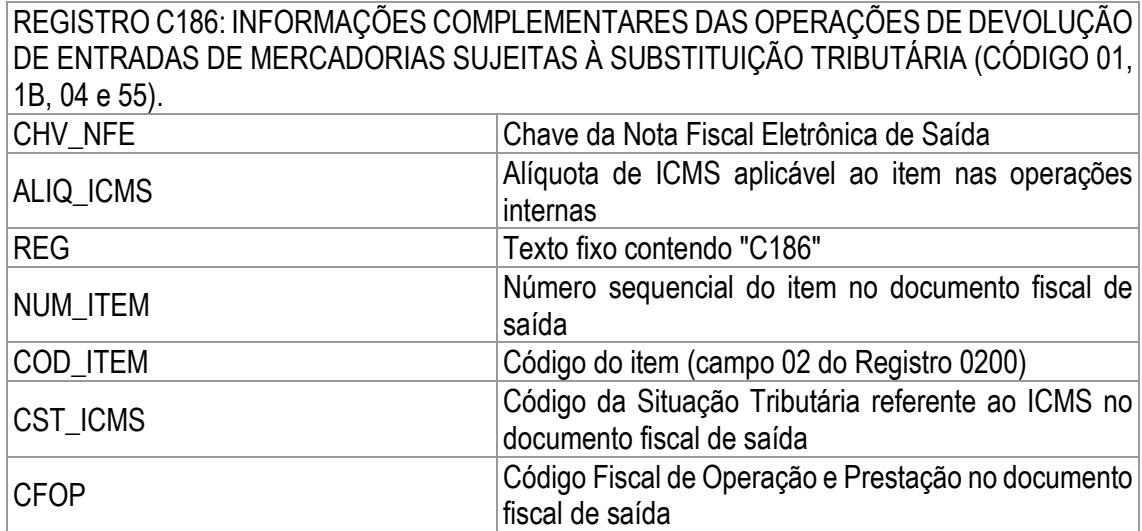

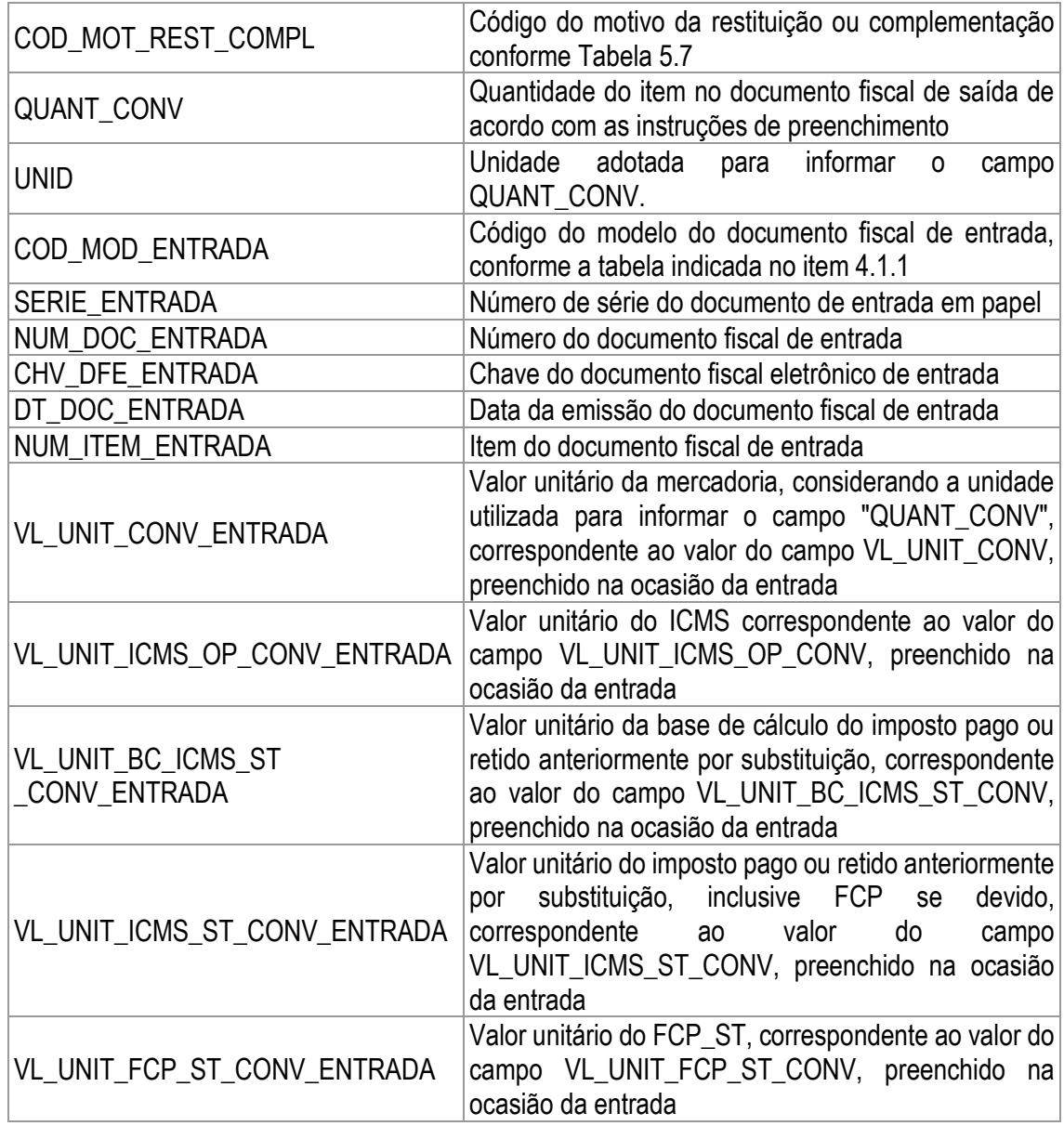

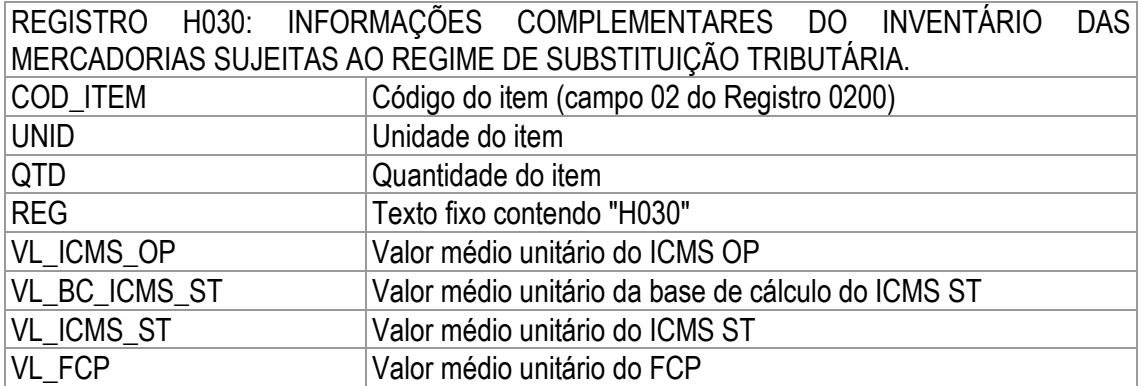

LEIAUTE 3

Registro de Apuração do ICMS-ST - Simples Nacional (RASTSN)

(a que se refere o art. 40 do Capítulo XI da Parte III da Resolução SEFAZ nº **720/2014** ) Período de Apuração: \_\_\_(Mês) \_\_\_/\_\_Ano\_\_\_

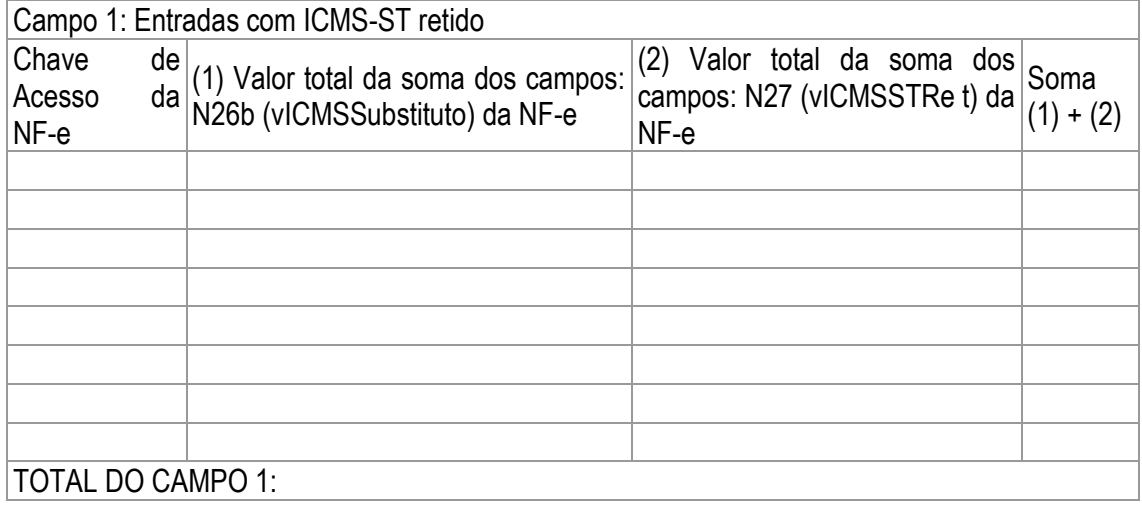

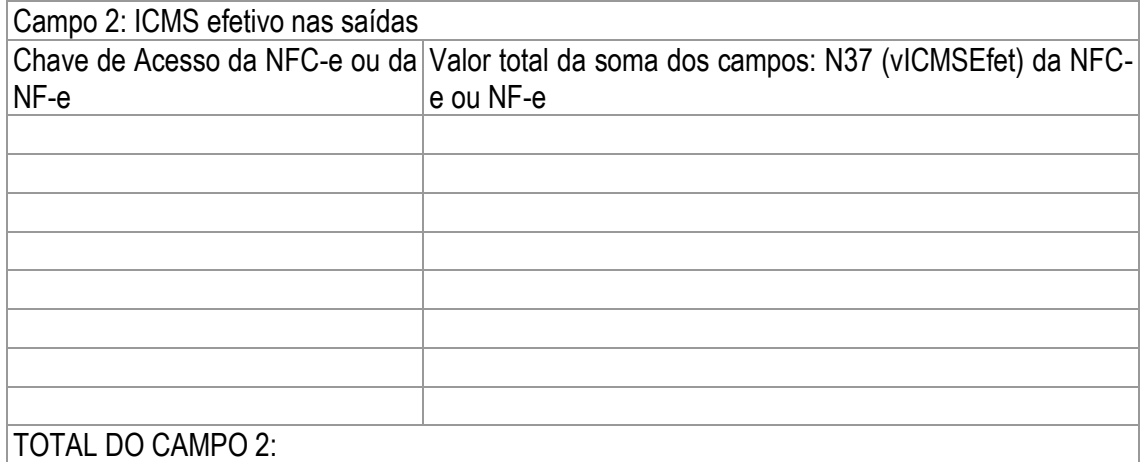

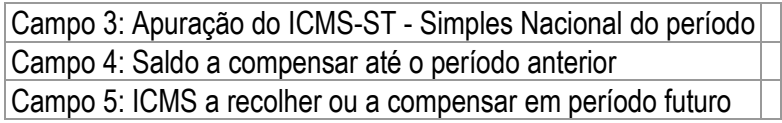